## **Programação Orientada a Objetos**

## **Professor:** Diego Oliveira

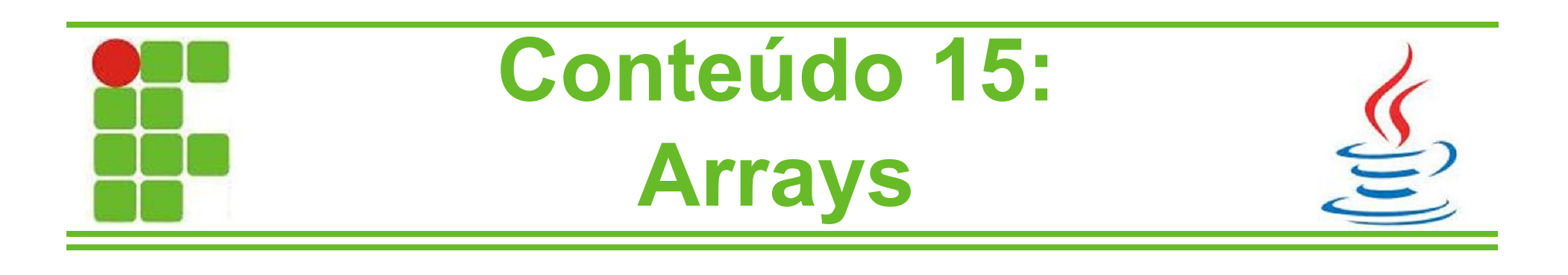

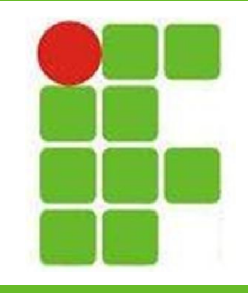

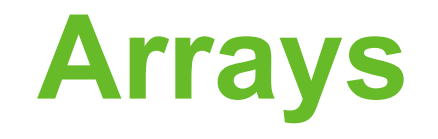

- Em uma classe Java podemos declarar diversas variáveis
- Porém as vezes não se sabe ao certo a quantidade de variáveis necessárias
- Por exemplo ao solicitar vários salários para se fazer uma média, não se sabe quantos serão digitados
- Para este tipo de situação, utilizamos os Arrays, também conhecidos como Vetores **2**

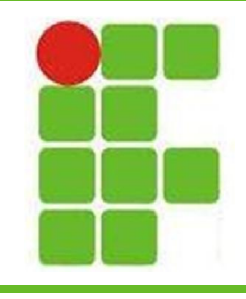

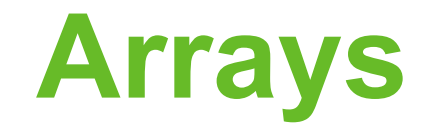

• A sintaxe para a criação e impressão de um Array de double com 10 posições é a seguinte:

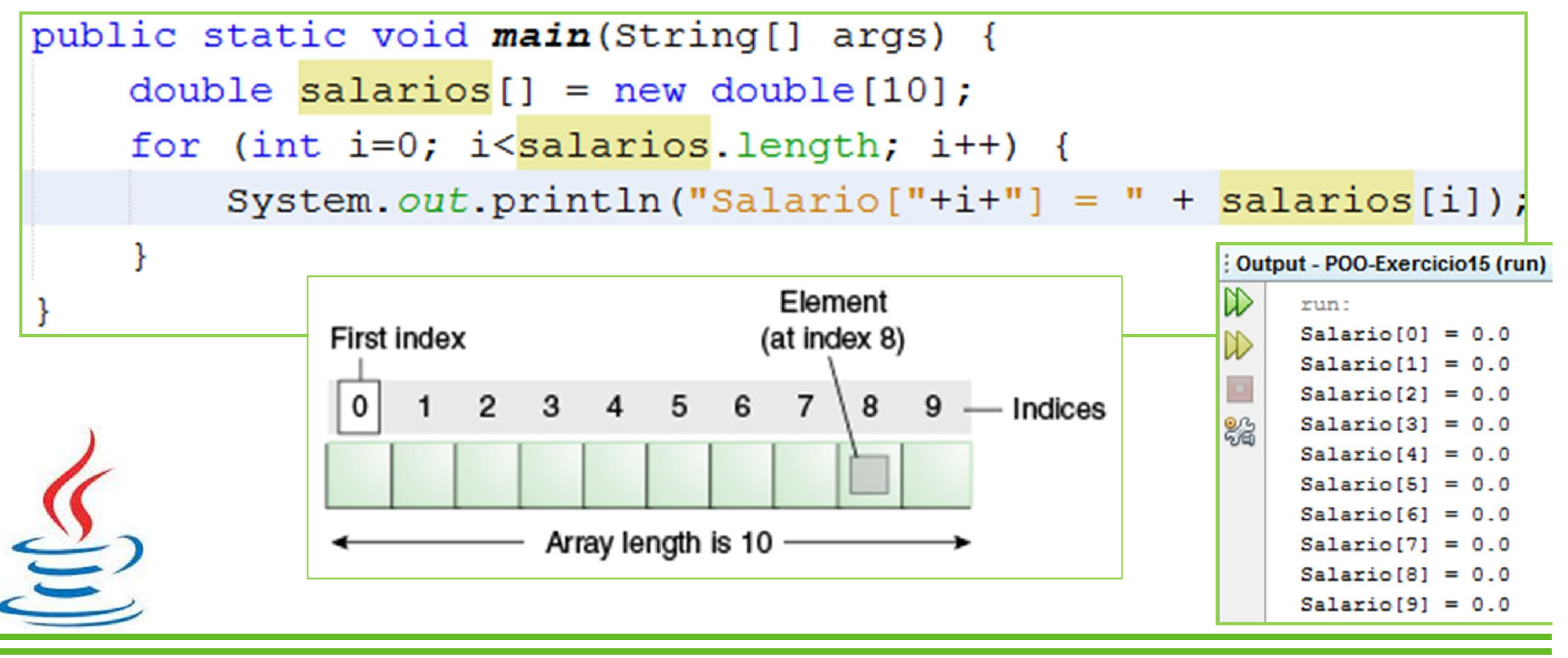

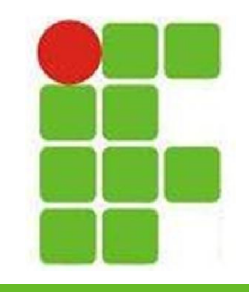

## **Exceção em Arrays**

- É muito comum acessar uma posição do Array além do seu limite
- Lembrando que a contagem de um Array de 10 posições vai de 0 a 9, as vezes em um laço de repetição, tentamos acessar a posição 10 por descuido, lançando um **ArrayIndexOutOfBoundsException**, já citado na aula de exceções

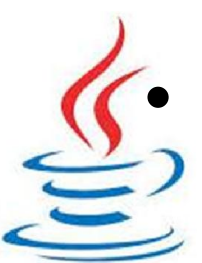

Pode ser tratado com um try-catch ou sempre verificando o tamanho do Array

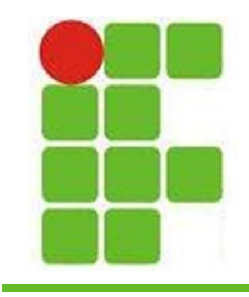

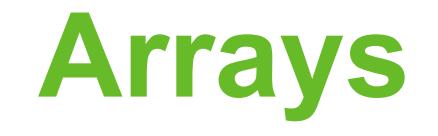

• Um Array pode armazenar tipos primitivos e também as Classes que nós criamos:

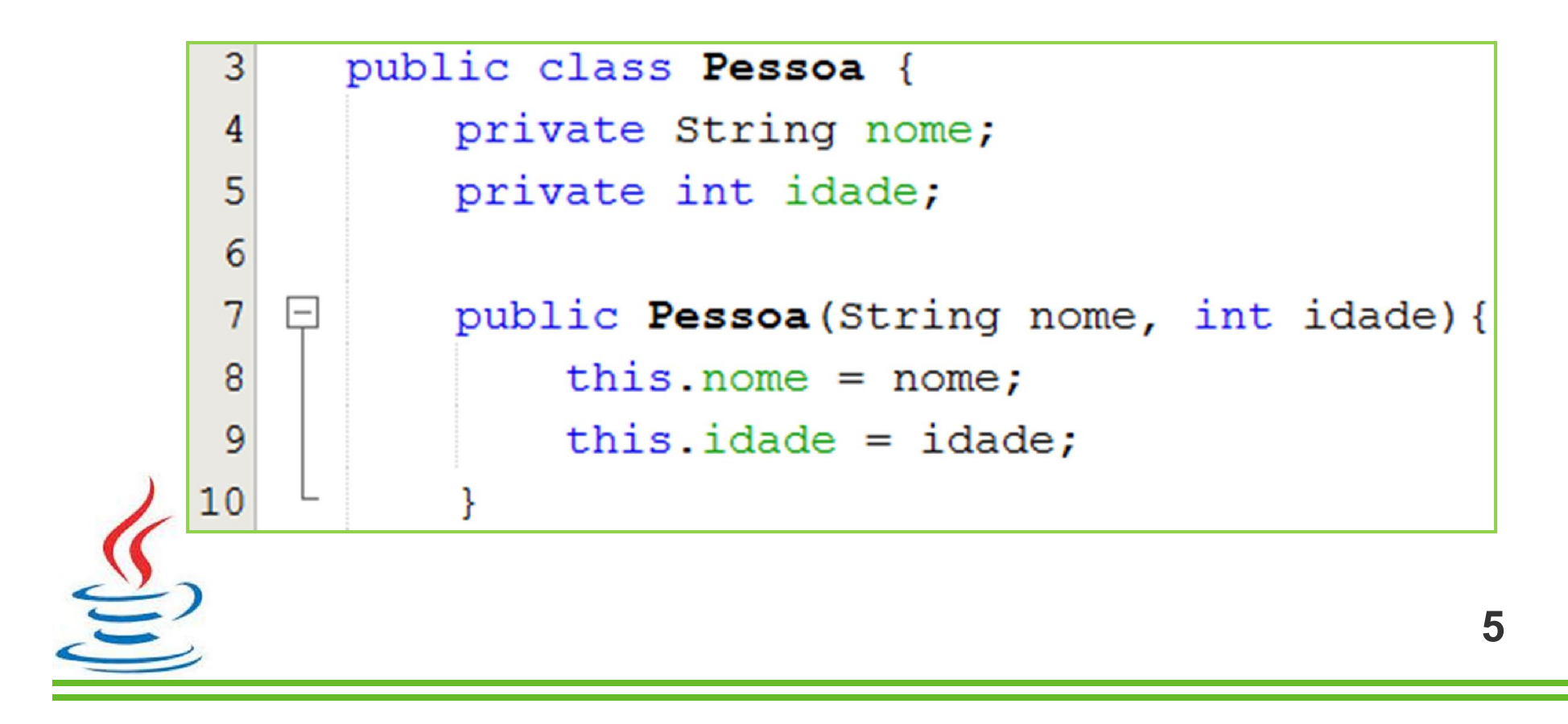

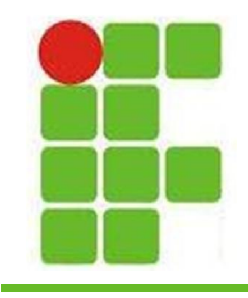

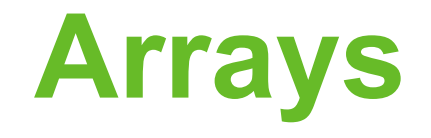

• Criando dois objetos do tipo Pessoa, inicializando seus valores, colocando no Array e depois imprimindo em um laço:

```
Pessoa pessoas[] = new Pessoa[2];
Pessoa p0 = new Pessoa ("Diego", 30);
Pessoa p1 = new Pessoa ("Adorilson", 35);
pessoas[0] = p0;pessoas[1] = p1;for (int i=0; i<pessoas.length; i++) {
    System.out.println("Nome da Pessoa["+i+"]
                                               =pessoas[i].getNone();
    System.out.println("Idade da Pessoa["+i+"] = " +
                                pessoas[i].getIdade());
                                                        6
```
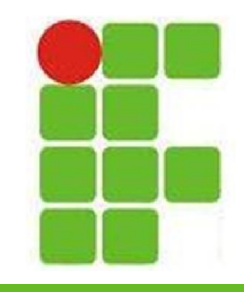

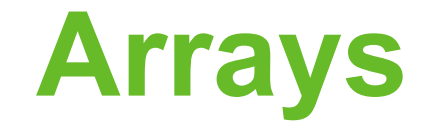

• Formas de percorrer um Array:

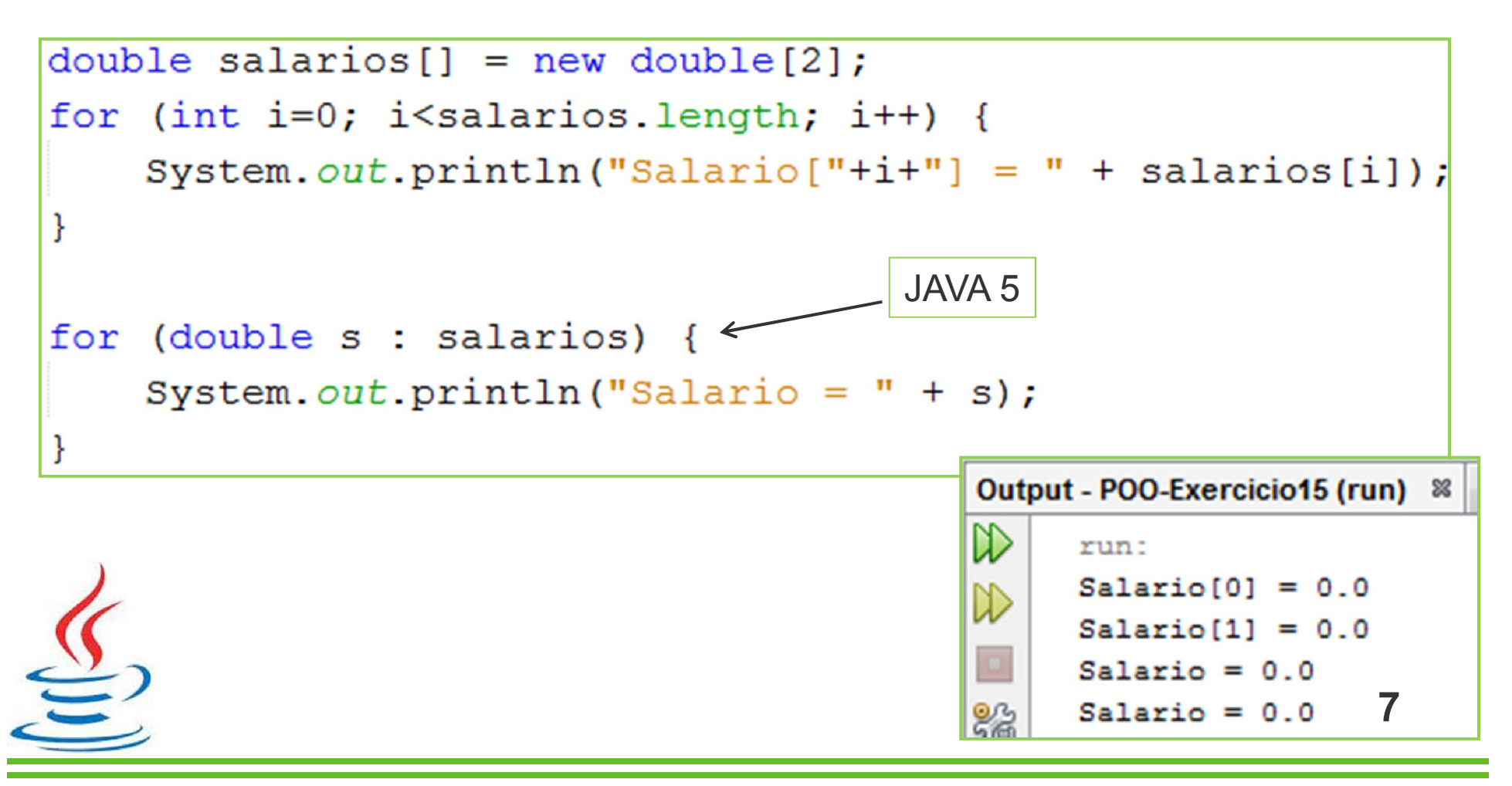

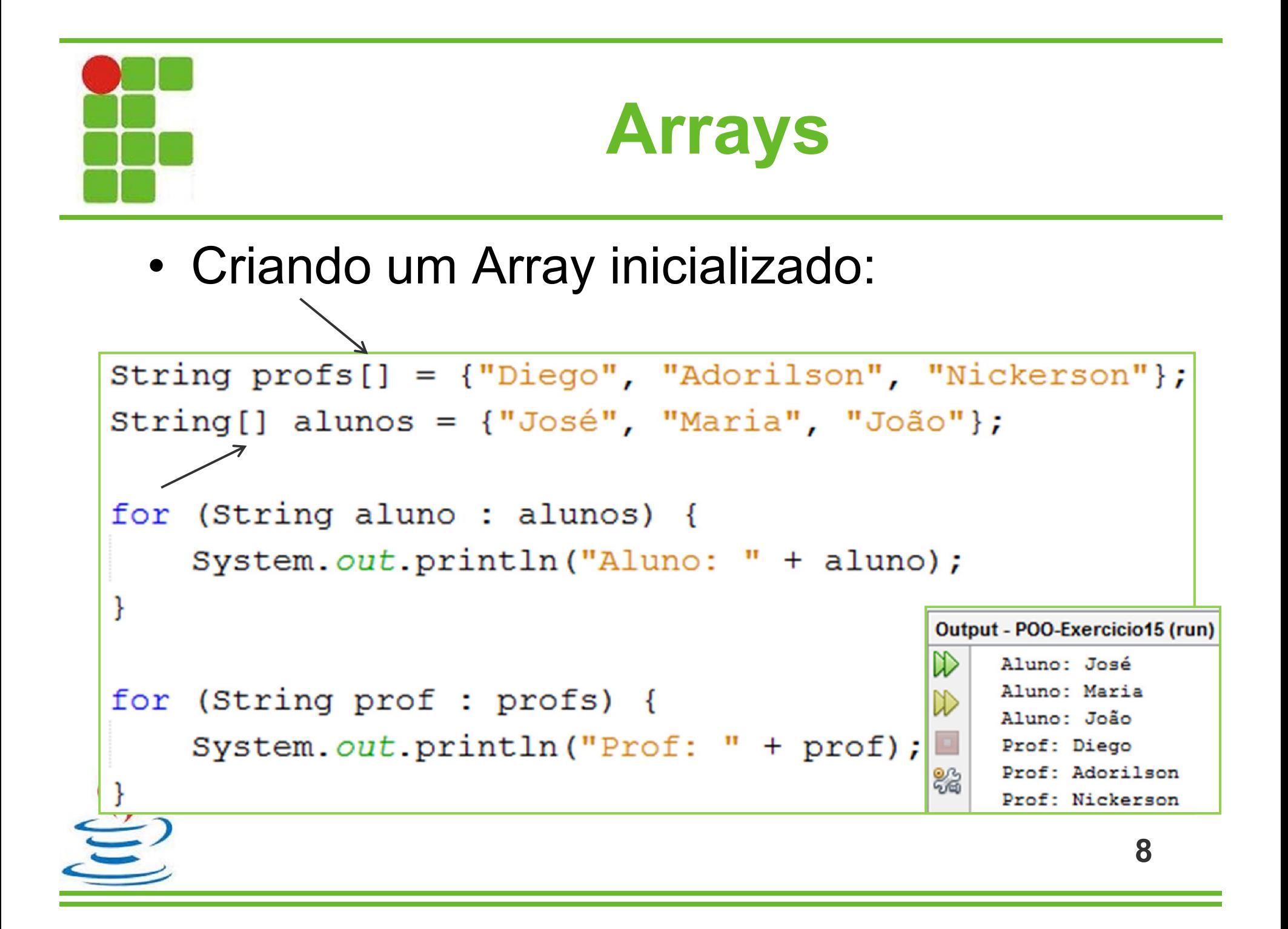

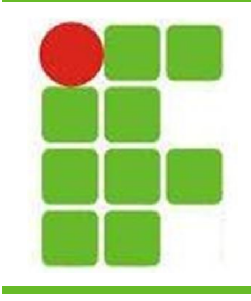

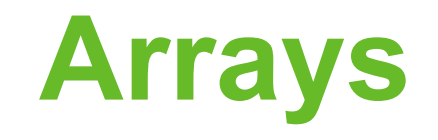

- Observações importantes:
	- O tamanho de um Array não pode ser alterado
	- Para percorrer um Array com um FOR, é preciso saber o seu tamanho, .lenght
	- Para percorrer um Array usando FOR EACH, do Java 5, não precisamos saber seu tamanho
	- Para criar um Array com um tamanho digitado em tempo de execução, salve o valor em uma variável:

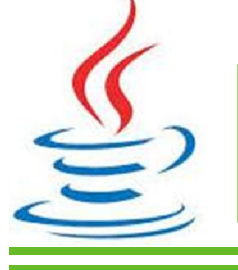

int tamanhoArray =  $2$ ; //lido do teclado

double salarios[] = new double[tamanhoArray]; 9

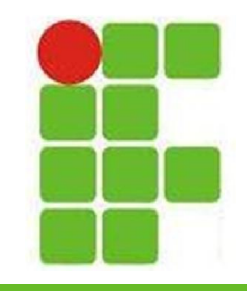

## **Arrays Multidimensionais**

- Até agora vimos Arrays com uma dimensão
- Porém eles podem ter 2, 3 ou mais
- Arrays com 2 posições são conhecidos como Matrizes ou Arrays Bidimensionais
- A sintaxe de criação e impressão de uma matriz 3x3 é:

```
int matriz[][] = new int[3][3];
for (int i = 0; i < matriz. length; i++) {
    for (int j = 0; j < matriz[i]. length; j++) {
        System.out.println("Matrix["+i+"]["+j+"] = " + matriz[i][j]);
                                                                 10
```
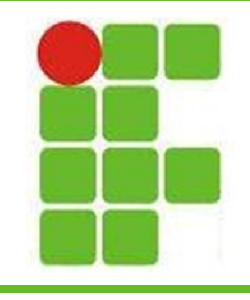

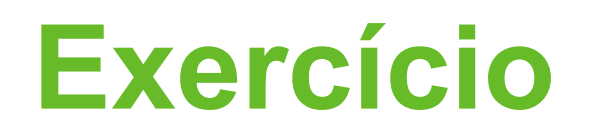

- Desenvolva uma matriz 5x5 de inteiros inicializada com zeros
- Utilizando dois laços FOR, atribua o valor 1 para a linha principal
- Ainda utilizando dois laços FOR, atribua o valor 1 para a diagonal secundária, de maneira que os 1 formem um X na matriz
- Troque os zeros pelo valor 2
- Imprima a soma de todos os elementos

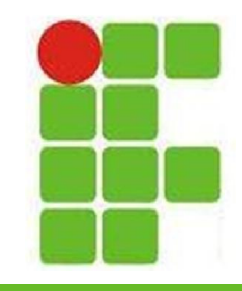

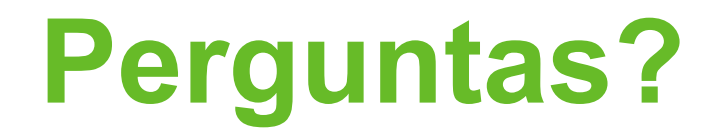

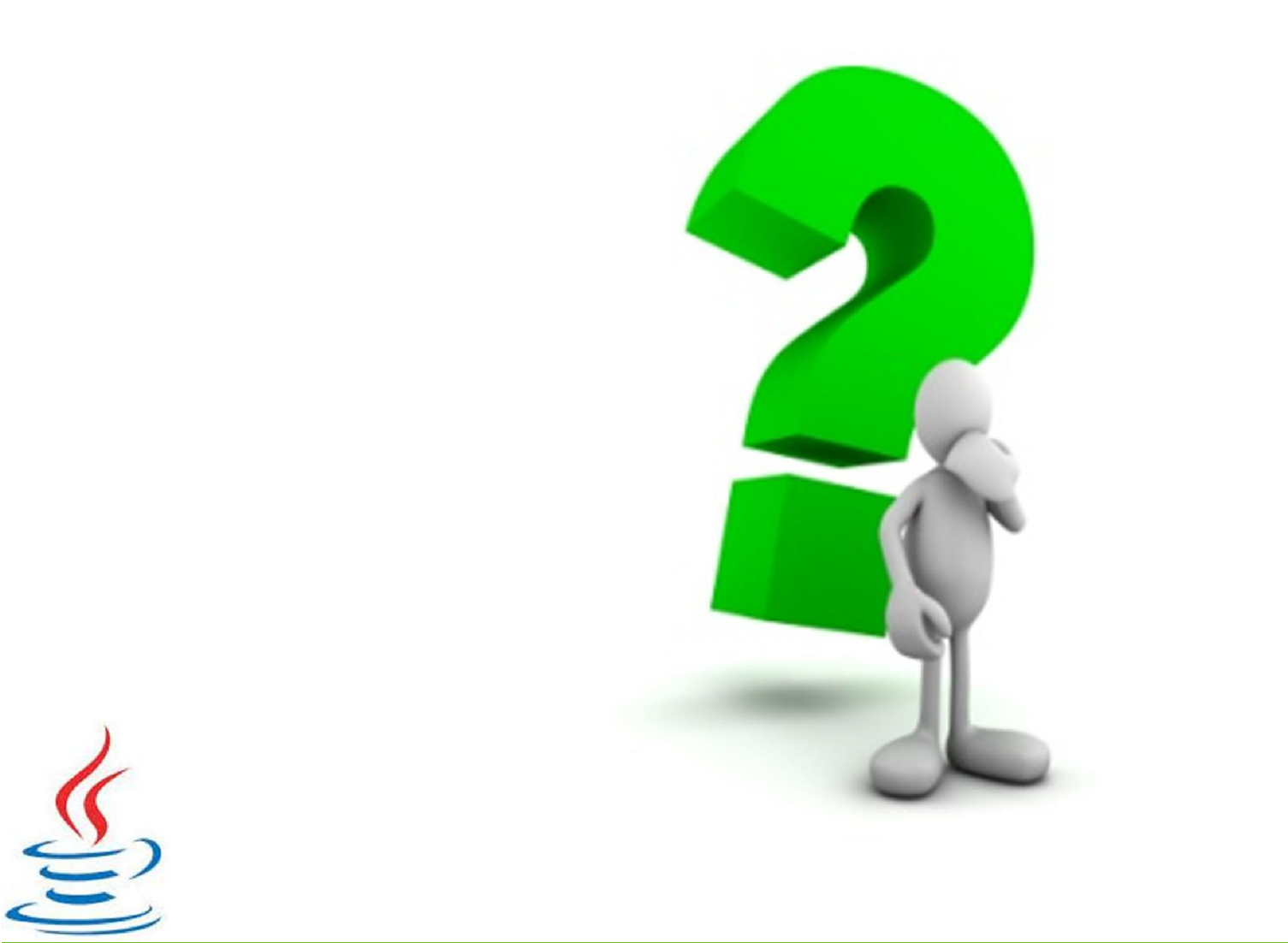